**Carnegie<br>Mellon<br>University** 

### **95-733 Internet of Things Server-side Java and AJAX Week Two**

95-733 Internet of Things

Carnegie Mellon Heinz College

**1**

### Week Two

- Objectives:
- Understand AJAX and server side Java
- Introduce websockets with a demonstration

### A Complete Example From IBM

Demonstrations:

See article by Philip McCarthy on Ajax at: http://www.ibm.com/developerworks/library/j-ajax1/

Eclipse workspace mm6/95-733 Visit [http://localhost:8080/AjaxProject/index](http://localhost:8080/AjaxProject/index.jsp).jsp

Netbeans workspace mm6/95-733/AjaxUsingNetbeans ACoolAjaxShoppingCart and ACoolAjaxShoppingCartImproved

> 95-733 Internet of Things Carnegie Mellon Heinz College **3**

### Main Features of Index.jsp (1)

This page needs access to these imported Java packages.

<%@ page import="java.util.\*" %> <%@ page import="developerworks.ajax.store.\*"%>

The store package contains Item.java, Catalog.java and Cart.java

> 95-733 Internet of Things Carnegie Mellon Heinz College **4**

# Main Features of Index.jsp (2)

The header holds pointers to script code to be included in the page and then executed by the browser.

<script type="text/javascript" language= "javascript" src="ajax1.js"> </script> <script type="text/javascript" language= "javascript" src= "cart.js"> </script>

95-733 Internet of Things This is not constrained by the same origin policy! These scripts could be fetched from any URL.

Carnegie Mellon Heinz College **5**

# Main Features of Index.jsp (3)

The table body tag encloses table rows that are generated on the server. This is Java (part of JSP) and is not JavaScript.

```
<\!\!\%for (Iterator<Item> I =new Catalog().getAllItems().iterator();
       I.hasNext() ; ) {
               Item item = I.next();
%
```
<tbody>

# Main Features of Index.jsp (4)

The addToCart call is a call on JavaScript.

```
\langle -1 - 1 \rangle For each Item do \langle -1 \rangle<tr>
      <td><%= item.getName() %></td>
      <td><%= item.getDescription() %></td>
      <td><%= item.getFormattedPrice() %></td>
      <td>
       <button onclick="addToCart('<%= item.getCode() %>')">
                           Add to Cart
       </button>
      \lt/td>\langletr>
    <% } %>
</tbody>
```
### Main Features of Index.jsp (5)

The <ul> and <span> tags each have a unique identifier. These identifier will be used by the event handler.

```
<div style=
"…"
>
   <h2>Cart Contents</h2>
   <ul id="contents"></ul>
   Total cost: 
   <span id="total">$0.00</span>
</div>
```
### Main Features of Item.java

```
95-733 Internet of Things
package developerworks.ajax.store;
import java.math.BigDecimal;
public class Item {
  private String code;
  private String name;
  private String description;
  private int price;
  public Item(String code,String name,String description,int price) {
    this.code=code;
    this.name=name;
    this.description=description;
    this.price=price;
  }
  public String getCode() {
    return code;
  }
                                               Getter and setters on
                                               code, name,description
                                               and price.
```
Main Features of Catalog.java(1)

```
package developerworks.ajax.store;
import java.util.*;
public class Catalog {
```
private static Map<String,Item> *items*;

```
static {
 items = new HashMap \le String,Item \ge ();
 items.put("hat001", new Item("hat001",
      "Hat","Stylish bowler hat (SALE!)",
       1999));
```
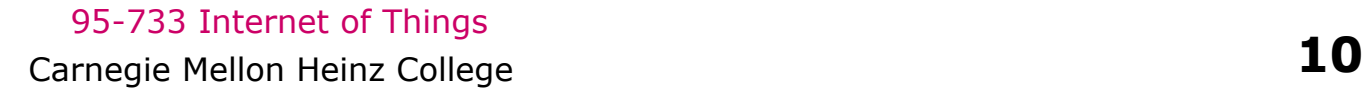

:

<u>}</u>

#### Main Features of Catalog.java(2)

```
public Collection<Item> getAllItems() {
  return items.values();
 }
public boolean containsItem(String itemCode)
\{ \}return items.containsKey(itemCode);
 }
public Item getItem(String itemCode) {
  return items.get(itemCode);
}<br>}
```
}

Main Features of Cart.java(1)

package developerworks.ajax.store;

```
public class Cart {
```

```
private HashMap<Item,Integer> contents; 
public Cart() {
contents = new HashMap<Item,Integer>();
\left\{ \right\}
```
#### Main Features of Cart.java(2)

```
public void addItem(String itemCode) { 
    Catalog catalog = new Catalog();
    if (catalog.containsItem(itemCode)) { 
      Item item = catalog.getItem(itemCode); 
      int newQuantity = 1;
      if (contents.containsKey(item)) { 
          Integer currentQuantity = contents.get(item);
          newQuantity += currentQuantity.intValue();
       }
       contents.put(item, new Integer(newQuantity));
    }
 }
```
### Main Features of Cart.java(3)

public String toXml() {

}

```
StringBuffer xml = new StringBuffer();
xml.append("<?xml version=\"1.0\"?>\n");
xml.append("<cart generated=\""+
   System.currentTimeMillis()+
    "\" total=\""+getCartTotal()+"\">\n");
```

```
for (Iterator \text{Item} > I = \text{contents}.keySet().iterator(); I.hasNext(); ) {
 Item item = I.next();
 int itemQuantity = contents.get(item).intValue();
```

```
xml.append("<item code=\""+item.getCode()+"\">\n");
 xml.append("<name>");
  : 
 xml.append("\langle'cart\rangle'n");
return xml.toString();
```
# Main Features of CartServlet.java(1)

```
private Cart getCartFromSession(HttpServletRequest req) 
 \{HttpSession session = req.getSession(true);Cart cart = (Cart)session.getAttribute("cart");
 if (cart == null) \{cart = new Cart();session.setAttribute("cart", cart); 
  } 
  return cart; 
}
```
### Main Features of CartServlet.java(2)

public void doPost(HttpServletRequest req, HttpServletResponse res) throws java.io.IOException {

Cart cart = getCartFromSession(req);

```
String action = req.getParameter("action");
String item = req.getParameter("item");
```
### Main Features of CartServlet.java(3)

```
if ((action != null)&&(item != null)) {
    if ("add".equals(action)) {
      cart.addItem(item);
   } else if ()…..
  }
  String cartXm1 = cart.toXm1();
  res.setContentType("text/xml");
  res.getWriter().write(cartXml);
}
```